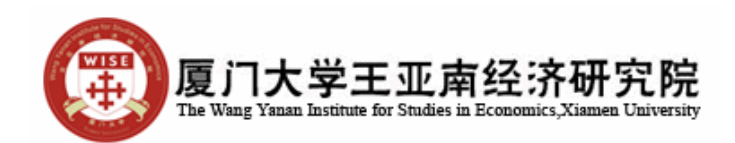

Dr. Marcel Bluhm Assistant Professor of Economics The Wang Yanan Institute for Studies in Economics Xiamen University

## **Special Topics in Applied Econometrics: Cross-Country Studies Summer Term 2012**

Hands-On Assignment 3: Estimating A Growth Regression with Fixed Effects

Please take out the following hands-on assignment in Matlab

## The solution to the assignment is given in the program "HandsOn3.m".

- 1. Go to the website of Penn World Tables and download data in .csv format on real GDP per capita (rgdp) for all countries for the time period 1970-2009. Import these data into an Excel spreadsheet which can subsequently be loaded into Matlab.
- 2. Run the program "DataProg.m" to process the data into a balanced data set of quinquennial data, containing the growth rate of real GDP per capita between *t* and *t-1* as well as the log of real GDP per capita.
- 3. Using the data, compute the Fixed Effects estimator for Equation (14) with  $y_{it}$  the growth rate of real GDP per capita between  $t$ -1 and  $t$  and  $x<sub>it</sub>$  the period initial value of the log per capita real GDP, that is,  $(rgdpl_{t-1})$ . The coefficient of the independent variable is -0.0961
- 4. Estimate the asymptotic variance of the regression parameters The t-statistic for the independent variable is -4.8221
- 5. Test for serial correlation in the error terms. If serial correlation is present, calculate a robust variance estimator. The t statistic of the coefficient of the lagged error term is 2.4584, that is, it is significant at a 5% significance level. The null hypothesis of no serial correlation is thus rejected.
- The robust t-statistic of the FE estimator equals -3.1180. 6. Compute the FEGLS estimator and its asymptotic variance. The coefficient and t-statistic of the independent variable are -0.1797 and -8.5679,
- respectively. 7. Compare and interpret results.
- Both estimators, the FE and FEGLS indicate that there is significant convergence. However, the FEGLS estimator indicates roughly twice as fast a convergence.